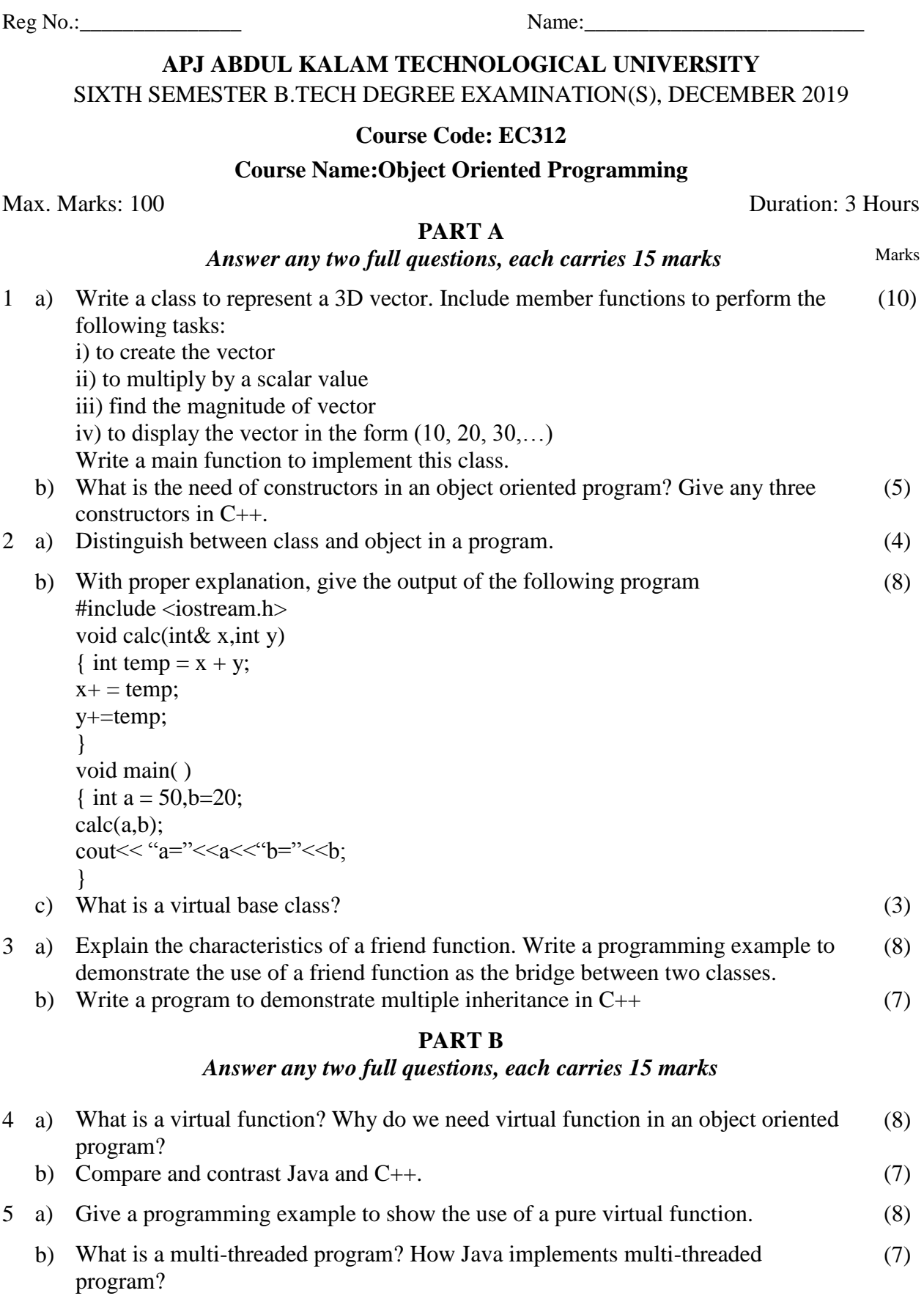

**E F192082 Pages:2**

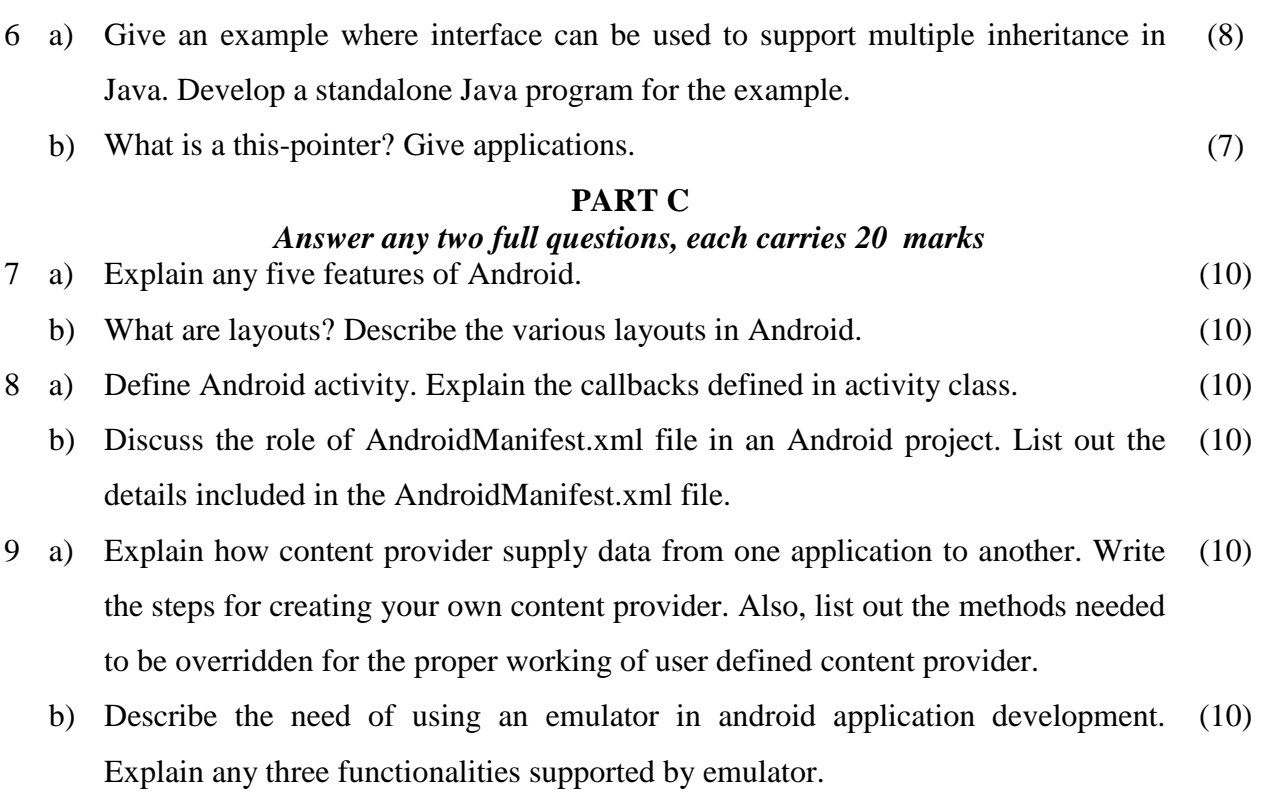

\*\*\*\*